## $$

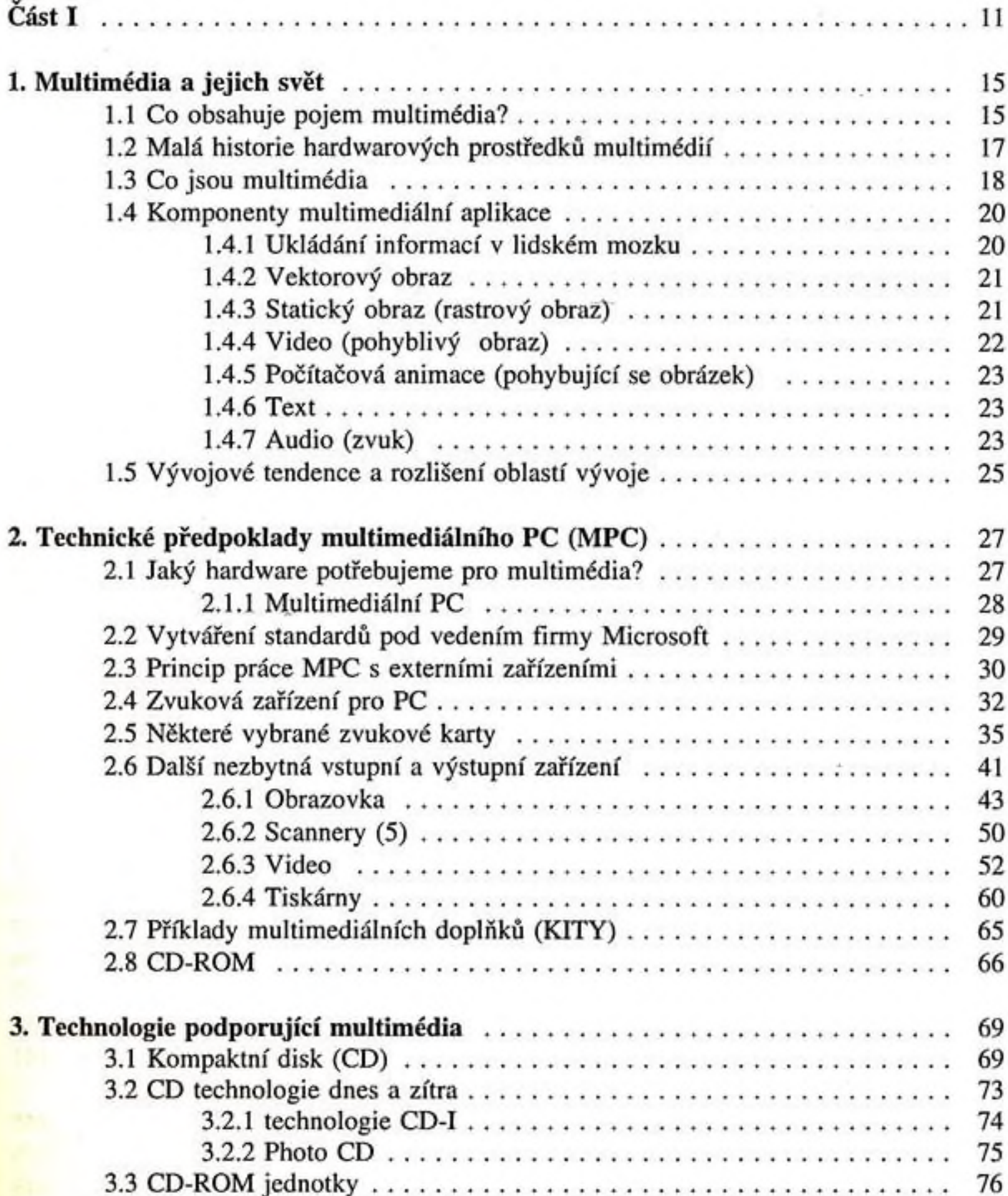

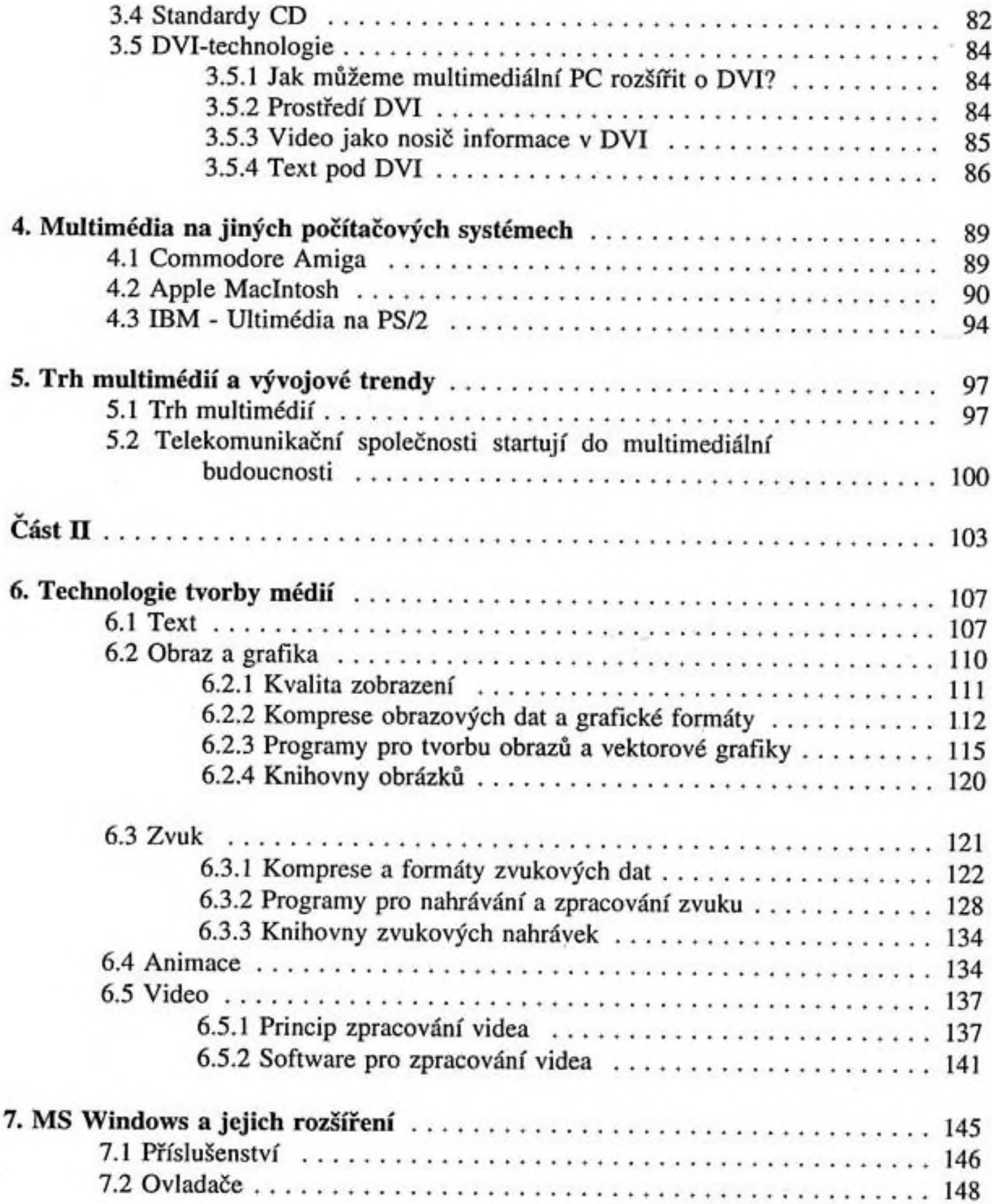

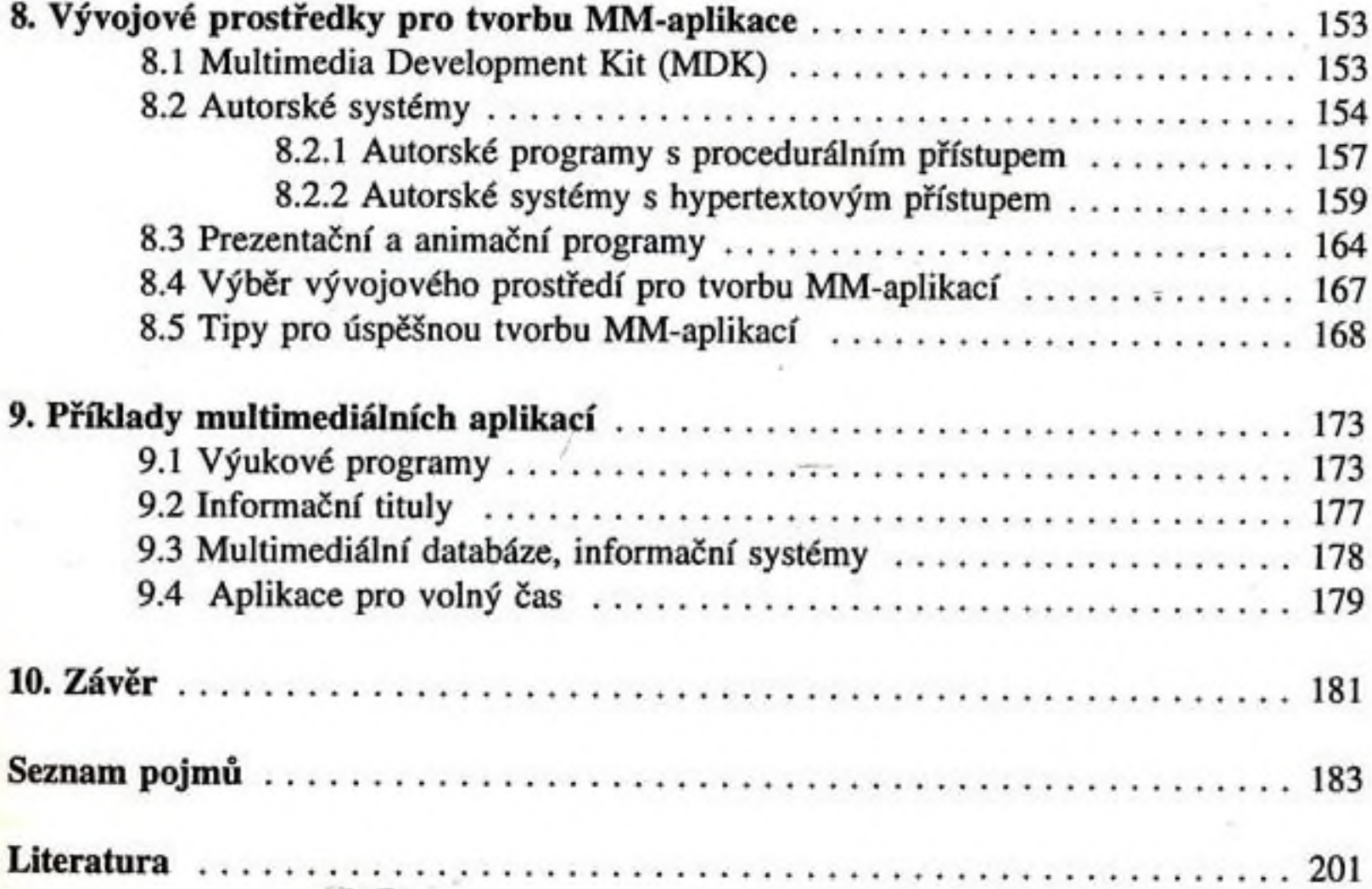

ă

Q.

J.

 $\frac{1}{2}$